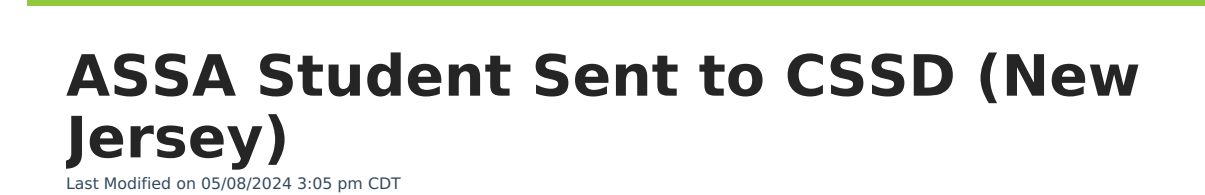

[Report](http://kb.infinitecampus.com/#report-logic) Logic | [Report](http://kb.infinitecampus.com/#report-editor) Editor | [Generate](http://kb.infinitecampus.com/#generate-the-report) the Report | Report [Layout](http://kb.infinitecampus.com/#report-layout)

#### Tool Search: ASSA

The ASSA Student Sent to CSSD Extract reports students enrolled as county special services school district pupils.

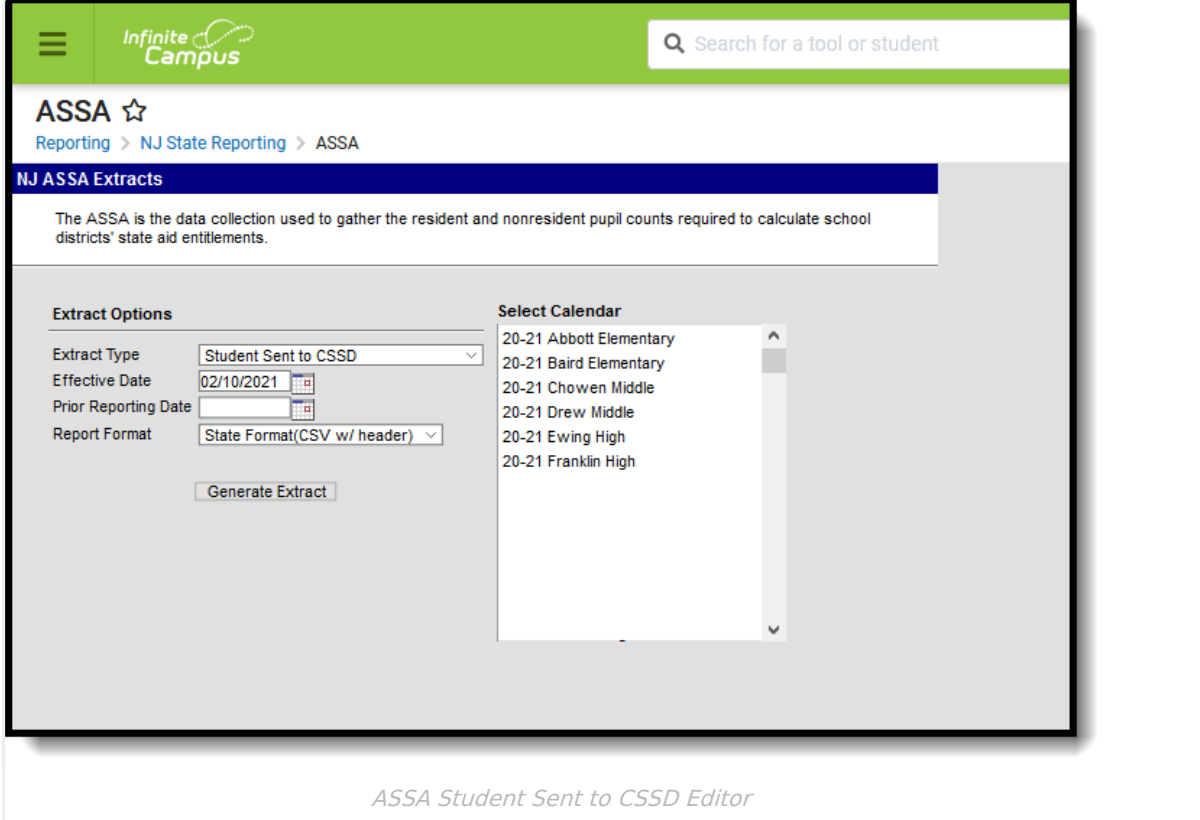

## **Report Logic**

Students meeting the following criteria report:

- The student has active enrollment on or between the prior and effective reporting dates on the editor.
- The student is marked as CSS in Sent/Received Student Category.
- The student is marked as Sent Student.
- The student has a CSSD district selected from the Sent-Recieved County/CSSD/RSD droplist.

### **Report Editor**

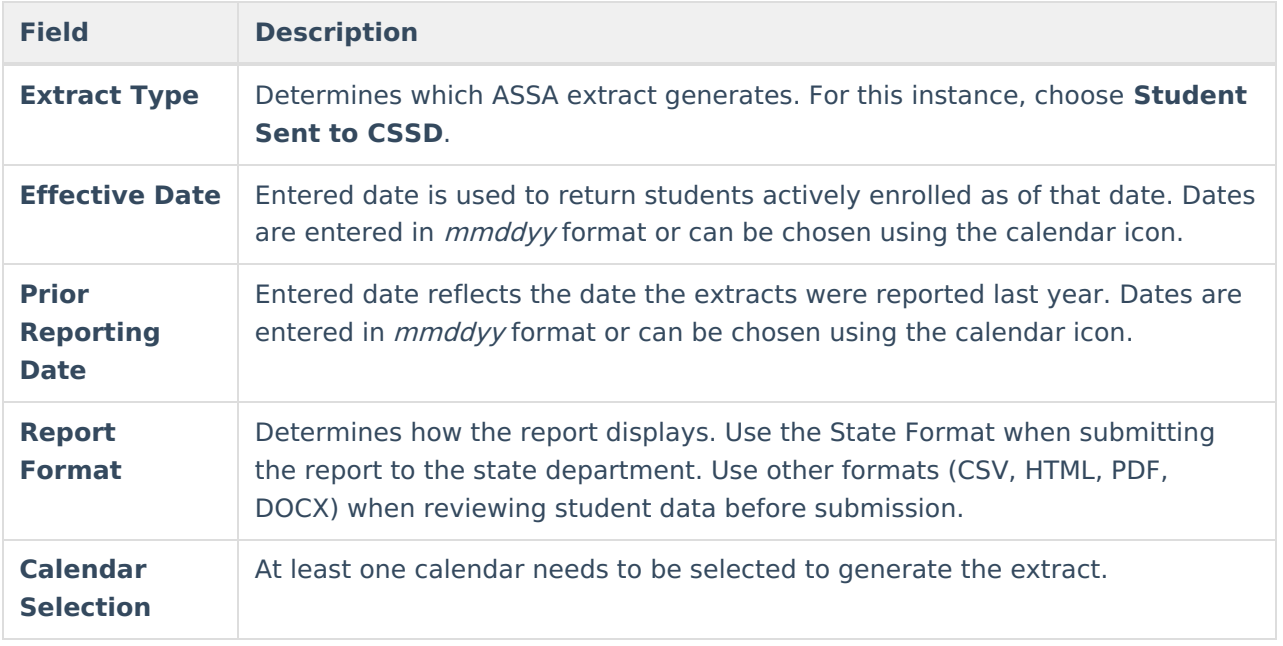

# **Generate the Report**

- 1. Select **Student Sent to CSSD** from the **Extract Type** dropdown list.
- 2. Enter an **Effective Date** (defaults to the current day) in mmddyyyy format or by clicking the calendar icon and selecting a date.
- 3. Enter a **Prior Reporting Date** in mmddyyyy format or by clicking the calendar icon and selecting a date.
- 4. Select the **Report Format** in which you wish to generate the report.
- 5. Select at least one **Calendar** from the list of options.

| А             |                                    |                    | D        |              |                                       |    | н                 |
|---------------|------------------------------------|--------------------|----------|--------------|---------------------------------------|----|-------------------|
|               | SentCountyMISC SentStudentCategory | StateID            | LastName | FirstName    | ASSAEnrollmentCategory FullSharedTime |    | <b>MealStatus</b> |
| <b>Hudson</b> | <b>CSS</b>                         | 1234567890 STUDENT |          | <b>GREG</b>  | Grade 5                               | FT |                   |
| Ocean         | CSS                                | 2345678901 STUDENT |          | <b>KATHY</b> | Grade 2                               | FT |                   |
| 4 Salem       | <b>CSS</b>                         | 3456789012 STUDENT |          | <b>CHRIS</b> | Grade 3                               | FT |                   |
| <b>Union</b>  | <b>CSS</b>                         | 4567890123 STUDENT |          | <b>SHAWN</b> | Grade 3                               | FT |                   |
|               |                                    |                    |          |              |                                       |    |                   |

ASSA Student Sent to CSSD - State Format (CSV w/header)

|        |            |                                    |              | SentCountyMISC SentStudentCategory StateID LastName FirstName ASSAEnrollmentCategory FullSharedTime MealStatus |           |  |
|--------|------------|------------------------------------|--------------|----------------------------------------------------------------------------------------------------|-----------|--|
| Ocean  | <b>CSS</b> | 1234567890 STUDENT CHARLES Grade 2 |              |                                                                                                    |           |  |
| Union  | <b>CSS</b> | 2345678901 STUDENT                 | <b>DANNY</b> | Grade 3                                                                                                    | FT        |  |
| Salem  | <b>CSS</b> | 3456789012 STUDENT                 | <b>WADE</b>  | Grade 3                                                                                                    | ΙSΤ       |  |
| Hudson | <b>CSS</b> | 4567890123 STUDENT                 | <b>RYAN</b>  | Grade 5                                                                                                    | <b>ST</b> |  |

ASSA Student Sent to CSSD - HTML Format

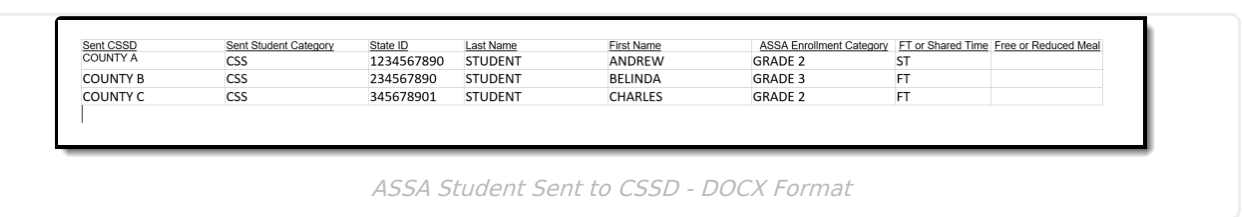

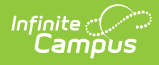

# **Report Layout**

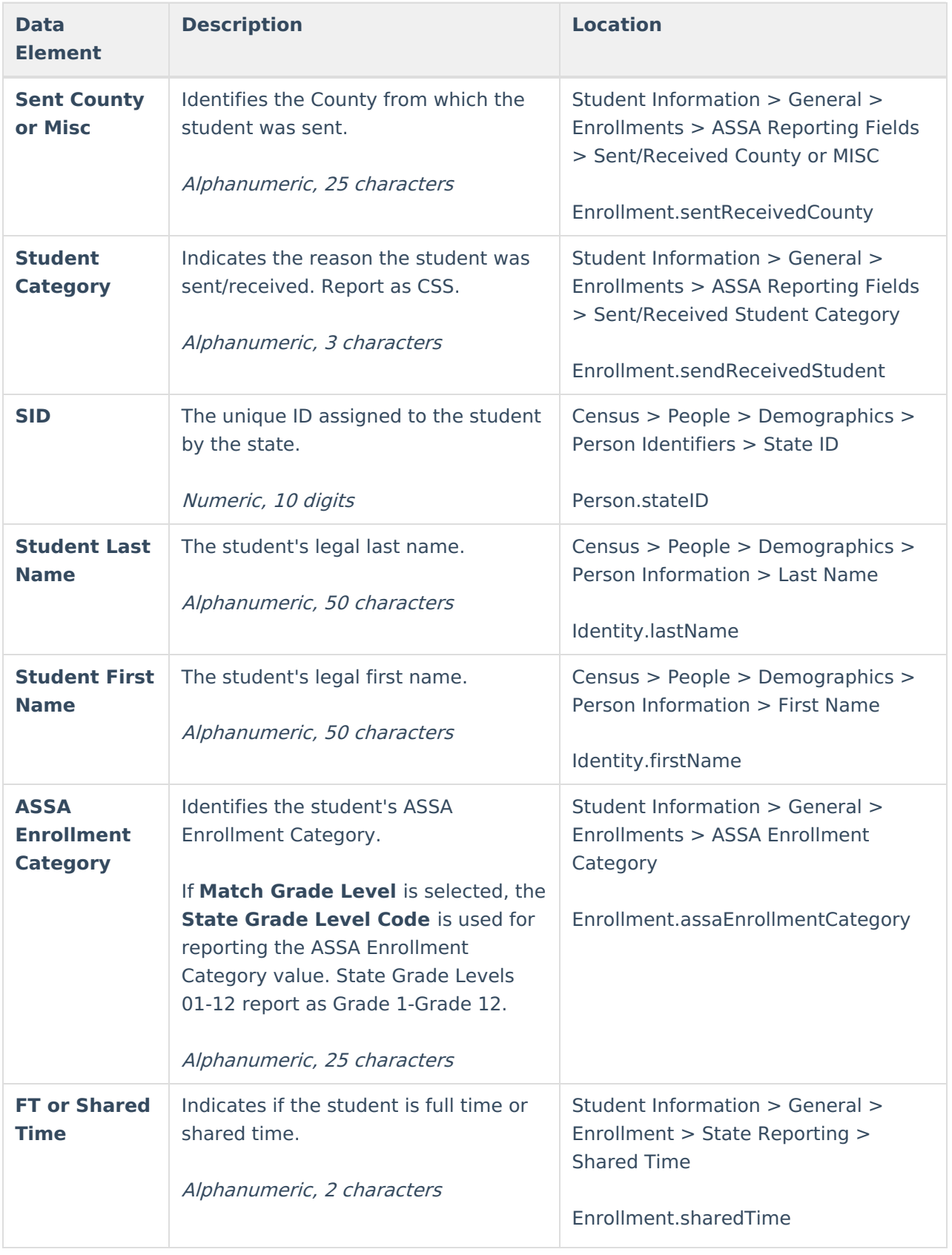

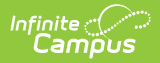

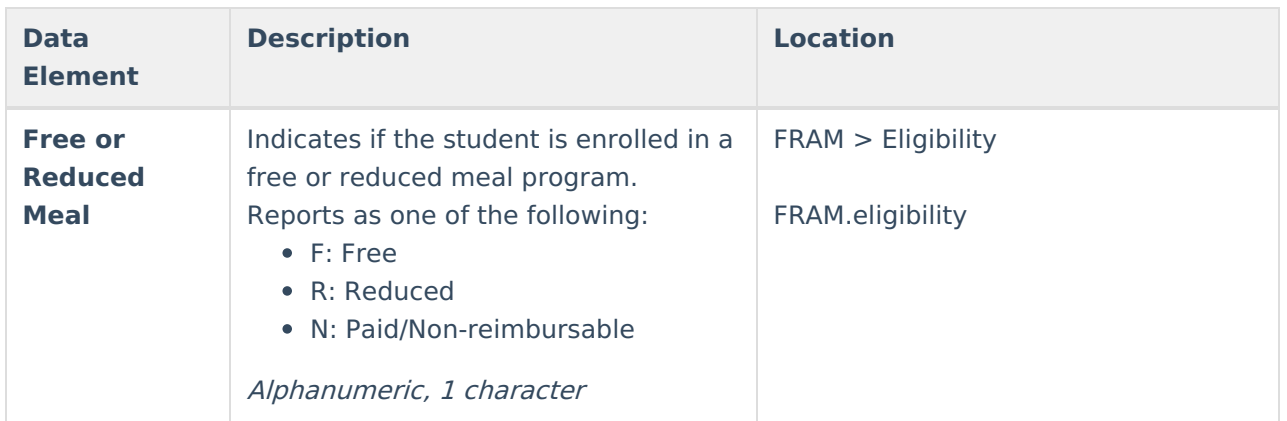